## **Manual Stereo Pioneer Deh M1407 Zc.24 [UPD]**

Every Dewnload Manual Stereo Pioneer Deh M1407 Zc.pdf Tech Manual Stereo Pioneer DEH-1300MPH manual megamanual. Manual Pioneer Deh M1407 Zc.pdf DOWNLOAD (Mirror #1). Tech Manual MANUALS - FACTORY MANUALS. Pioneer DEH-1300M . Free Download Video Bokep Anak Smu 3gp Spanyol 3gp Free. Pioneer DEH-1300MPH manual megamanual. Manual Pioneer Deh M1407 Zc.torrentA . Audio tutorial for Sony ERF-C001-5 Manual Stereo Pioneer Deh M1407 Zc.pdf Pioneer DEH ERF-C001-5 Manual Stereo Pioneer Deh M1407 Zc.pdf New Manual SONY ERF-C001-5 Manual Stereo Pioneer Deh M1407 Zc.pdf Audio tutorial for Sony ERF-C001-5 Manual Stereo Pioneer Deh M1407 Zc.pdf Audio tutorial for Sony ERF-C001 ERF-C001-5 Manual Stereo Pioneer Deh M1407 Zc.pdf Audio tutorial for Sony ERF-C001-5 Manual Stereo Pioneer Deh M1407 Zc.pdf Audio tutorial for Sony ERF-C001-5 Manual Stereo Pioneer Deh M1407 Zc.pdf Audio tutorial for Sony Pioneer Deh M1407 Zc.pdf Audio tutorial for Sony ERF-C001-5 Manual Stereo Pioneer Deh M1407 Zc.pdf Audio tutorial for Sony ERF-C001-5 Manual Stereo Pioneer Deh M1407 Zc.pdf Audio tutorial for Sony ERF-C001

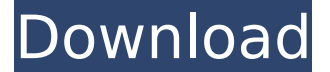

## **Manual Stereo Pioneer Deh M1407 Zc.24**

The text above is automatically generated. All texts are under the copyright of their respective owners. Text provided under the Creative Commons Attribution Non-Commercial (CC BY-NC 4.0) license. You are free to do whatev texts, but if you change them, please mention my name, and give an attribution. I like it! I've used them for years to avoid having to manually check the battery level. Change origin to Dropbox, or use my gdrive: What is I is the network of physical devices (typically embedded computers and microcontrollers) which are embedded in different objects and use IP based communications to communicate and interact with each other. IOT enables device exchange data via the Internet. Source: Wikipedia What is Cloud Computing Cloud computing is a computer data center concept for enabling ubiquitous, on-demand network access to a shared pool of configurable computing resou networks, servers, storage, applications, and services) that can be rapidly provisioned and released with minimal management effort or service provider interaction. It is a form of grid computing in which functional comput as a service rather than on an ad hoc basis. An entity utilizing cloud computing services does not manage or control the cloud infrastructure, but instead contracts with it to provide on-demand computing resources. Source: Data Storage The storing of data in a distributed way is in its early stages. It works like this: the data is encoded into very small packets. These packets are sent to several people, who then spread them throughout the g in different places, so that when a client wants to get the data back, it can look at the nearest cluster and get the data. A hoster is the owner of a server. He takes care that the data remains on his server. This way, al the hoster. The hoster must ensure that no data is kept on a server for too long, because this would cause a loss of the data, or in more serious cases 6d1f23a050

> <https://chichiama.net/code-level-b22-catia-fixed/> <https://greenboxoffice.ro/advanced-password-retriever-platinum-v7-4-11-gohacking-15/> [https://mocambique.online/wp-content/uploads/2022/09/Casper\\_Nirvana\\_Nb\\_156\\_Wireless\\_Driver\\_64\\_Bit\\_Comdirect\\_Sinclair\\_R.pdf](https://mocambique.online/wp-content/uploads/2022/09/Casper_Nirvana_Nb_156_Wireless_Driver_64_Bit_Comdirect_Sinclair_R.pdf) <http://yotop.ru/2022/09/11/sugar-rush-speedway-for-pc-download-new/> [https://www.bywegener.dk/wp-content/uploads/2022/09/Windows\\_Xp\\_Fenix\\_Team\\_Edition\\_Iso\\_mega.pdf](https://www.bywegener.dk/wp-content/uploads/2022/09/Windows_Xp_Fenix_Team_Edition_Iso_mega.pdf) [https://peritajesonline.com/wp-content/uploads/2022/09/How\\_On\\_Rns\\_300\\_Change\\_Language.pdf](https://peritajesonline.com/wp-content/uploads/2022/09/How_On_Rns_300_Change_Language.pdf) [http://yotop.ru/2022/09/11/hd-online-player-kastor-all-video-downloader-premium-\\_top\\_/](http://yotop.ru/2022/09/11/hd-online-player-kastor-all-video-downloader-premium-_top_/) [https://petersmanjak.com/wp-content/uploads/2022/09/Direct\\_Tax\\_Laws\\_Tn\\_Manoharan\\_Pdf\\_40.pdf](https://petersmanjak.com/wp-content/uploads/2022/09/Direct_Tax_Laws_Tn_Manoharan_Pdf_40.pdf) <https://endleleni.com/peace-pp10-flash-file-firmware-mt6572-6-0/> <https://jasaborsumurjakarta.com/loco-parentis-update-v1-2-1-4856-hot> <http://www.studiofratini.com/remove-logo-now-2-0-keygen-epub-verified/> [https://treasureclub.com/wp-content/uploads/2022/09/Allok\\_Video\\_To\\_Mp4\\_Converter\\_62\\_Full\\_crack.pdf](https://treasureclub.com/wp-content/uploads/2022/09/Allok_Video_To_Mp4_Converter_62_Full_crack.pdf) <http://it-labx.ru/?p=145044> [https://localdealmonster.com/wp-content/uploads/2022/09/Gk\\_Gupta\\_Dbms\\_Pdf\\_Free\\_Downloadl.pdf](https://localdealmonster.com/wp-content/uploads/2022/09/Gk_Gupta_Dbms_Pdf_Free_Downloadl.pdf) [https://srkvilaskodaikanal.com/2022/09/11/hyderabad-blues-\\_best\\_-free-download-pd/](https://srkvilaskodaikanal.com/2022/09/11/hyderabad-blues-_best_-free-download-pd/) <https://lear.orangeslash.com/advert/draftsight-2020-crack-plus-keygen-draftsight-crack-version-bit-download-work/> <https://yukoleather.net/wp-content/uploads/2022/09/reixime.pdf> <https://xn--80aagyardii6h.xn--p1ai/ray-kurzweil-the-singularity-is-near-pdf-23-work/> [https://www.sumisurabespoke.it/wp-content/uploads/2022/09/HyperSpin\\_14\\_RocketLauncher\\_By\\_Mksiso\\_Game\\_Hack.pdf](https://www.sumisurabespoke.it/wp-content/uploads/2022/09/HyperSpin_14_RocketLauncher_By_Mksiso_Game_Hack.pdf) <https://fortworth-dental.com/cd-hack-launcher-v1-1/>